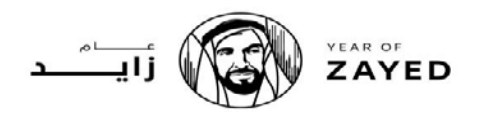

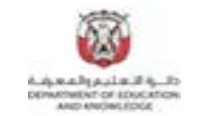

مجلس أبوظبي للتطيم مكتب الظفرة التطيمي مدرسة قطر الندى للتعليم الثانوي

**ورقة عمل في مادة الدراسات الاجتماعیة للصف الثاني عشر للعام الدراسي الفصل الثاني**

اسم الطالبة / .....................................................................................الشعبة ...................

**\* اقرأ النص التالي ثم أجیب عن الأسئلة التالیھ:** 

**تبين الإحصائيات أن سكان دولة الإمارات الذين يقارب عددهم العشرة ملايين نسمة، حوالي تسعين بالمائة منهم يستخدمون الإنترنت ! وأكثر من ثلاثون بالمائة منهم يشترون عبر الإنترنت. استحوذت دولة الإمارات على %35 من إجمالي تجارة السلع والعملات خلال العام الماضي متصدرة المركز الأول في قائمة أكثر الأسواق**  نشاطاً في تجارة العملات، الأمر الذي يعكس التطور الكبير الذي شهده القطاع مدعوماً بالجهود التي بذلتها هيئة الأوراق المالية والسلع، التي قامت بتنظيم عمل **القطاع من خلال إصدار التشريعات التي أسست لإطلاق منصة التداول الإلكترونية في بورصة دبي للذهب والسلع قبل عدة سنوات.** 

**ومن أهم أسباب نجاح التجارة الالكترونية في دولة الامارات ما يلي:الدراسات والأبحاث التي تقوم بها أو تدعمها الحكومة الإماراتية والمسؤولين (منذ قرابة العشرة أعوام تقريبا) التي تتعلق بتحديات ومعوقات انتشار مجال التجارة الإلكترونية و.التسهيلات الحكومية التي ساهمت في خلق بيئة أعمال حقيقية ومشجعة على الاستثمار**  في مجال التجارة، والتي يتمثل أهمها في إقامة المناطق الحرة وهو ما سهل كثيراً على المستثمرين الصغار والكبار إنشاء شركات تجارية تقليدية أو إلكترونية، مع **إمكانية أن تكون هذه الشركات حقيقية أو ظاهرية (مجرد مستندات شركة رسمية ولا يلزم وجود مقر أو مكتب لها) وايضا نشر ثقافة التجارة الإلكترونية عن طريق إقامة الدورات التثقيفية والندوات والمؤتمرات على مستوي رواد الأعمال وكذلك المستخدمين العاديين لتعزيز هذه الثقافة في المجتمع.ووجود بنية تحتية متطورة في مجال الاتصالات، وتلك كانت من أهم العوامل التي أسهمت في ازدهار التجارة الإلكترونية وإقبال المستثمرين على إنشاء مشاريعهم المتعلقة بهذا المجال في دولة الإمارات.**

.<br>1-. أي المفاهيم تفسر العبار<mark>ة الآتية<sup>0</sup> عملية بيع أو شراء أو تبادل المنتجات والخدمات والمعلومات باستخدام شبكة الانترنت."</mark>  **أ.التجارة السلعية**

- **ب. التجارة المنظورة**
- **ج. التجارة الالكترونية**
- **د. التجارة غير المنظورة**

**.2 من أهم أسباب نجاح التجارة الالكترونية في دولة الامارات .**

- **أ. الدراسات والأبحاث التي تقوم بها أو تدعمها الحكومة الإماراتية** 
	- **ب. نشر ثقافة التجارة الإلكترونية عن طريق إقامة الدورات التثقيفية** 
		- **ً على المستثمرين ج. إقامة المناطق الحرة وهو ما سهل كثيرا**
			- **د. جميع ماسبق**

**.3 أي مما يأتي يعد من النتائج التي ترتبت على دعم الحكومة الاماراتية للتجارة الالكترونية.**

 **أ. ازدهار التجارة الإلكترونية و انصراف المستثمرين في دولة الامارات ب. ازدهار التجارة الإلكترونية وإقبال المستثمرين في دولة الامارات ج. انخفاض التجارة الإلكترونية وإنصراف المستثمرين في دولة الامارات د. انخفاض التجارة الإلكترونيةوإقبال المستثمرين في دولة الامارات**

**ورقة عمل في مادة الدراسات الاجتماعیة للصف الثاني عشر للعام الدراسي الفصل الثاني**

**اقرأ النص التالي ثم أجیب عن الأسئلة التالیھ:**

ظهر موقع تواصل عُرف باسمlinkedin.com ، والذي أُطلق بشكل رسمي في الخامس من مايو من عام 2003م، ووصل عدد مستخدميه إلى ما يقارب من **ً في مجال الوظائف والأعمال، وفيما بعد ظهرت النقلة النوعية في عالم مواقع التواصل الاجتماعي من خلال ظهور الموقع 250.000.000 ٍ شخص، وكان متخصصا العالمي الشهير المعروف باسم com.Facebook ٍ والذي انطلق بشكل رسمي في الرابع من فبراير من عام 2004م، حيث اشتهر بانتشار مستخدميه في جميع**  مناطق العالم، وقدّم هذا الموقع العديد من الخدمات والتطبيقات المختلفة، مما جعله يتربع على عرش مواقع التواصل من ناحية عدد المستخدمين. انتشرت فكرة التواصل الاجتماعي بين المدونات الصغيرة، مما أدى إلى ظهور موقع تويتر، والذي كان مشروعاً بحثياً أجرته شركة Odeo الأميركية فى مدينة سان فرانسيسكو، وفيما بعد أُطلق بشكلٍ رسمي للعالم في أكتوبر من عام2006م، ومما لا شك فيه بأنّ المتتبع لمواقع التواصل يجد أنها جميعاً تشترك في تحقيق التواصل بين الأصدقاء، **بغض النظر عن المسافات المكانية التي تفصل بين هذه الأماكن، وبغض النظر عن تحديد نوعية المستخدمين، وطبيعة النقاش بين هذه الفئات.**

كما ظهر يوتيو[ب](https://ar.wikipedia.org/wiki/%D9%85%D9%88%D9%82%D8%B9_%D9%88%D9%8A%D8%A8) [موقع ويب](https://ar.wikipedia.org/wiki/%D9%85%D9%88%D9%82%D8%B9_%D9%88%D9%8A%D8%A8) يسمح لمستخدمي[ه](https://ar.wikipedia.org/wiki/%D8%B1%D9%81%D8%B9) [برفع](https://ar.wikipedia.org/wiki/%D8%B1%D9%81%D8%B9) [التسجيلات المرئية](https://ar.wikipedia.org/wiki/%D9%81%D9%8A%D8%AF%D9%8A%D9%88) مج[ا](https://ar.wikipedia.org/wiki/%D8%A8%D8%B5%D8%B1)نا [ومشاهدتها](https://ar.wikipedia.org/wiki/%D8%A8%D8%B5%D8%B1) عب[ر](https://ar.wikipedia.org/wiki/%D8%A8%D8%AB_%D8%AD%D9%8A) [البث الحي\)](https://ar.wikipedia.org/wiki/%D8%A8%D8%AB_%D8%AD%D9%8A) بد[ل](https://ar.wikipedia.org/wiki/%D9%85%D8%B4%D8%A7%D8%B1%D9%83%D8%A9) التنزيل [\(ومشاركتهاو](https://ar.wikipedia.org/wiki/%D9%85%D8%B4%D8%A7%D8%B1%D9%83%D8%A9)التعليق عليها وغير ذلك، أسس في 14 فبراير سنة[2005](https://ar.wikipedia.org/wiki/2005) [من](https://ar.wikipedia.org/wiki/2005) قبل ثلاث موظفين سابقين من شرك[ة](https://ar.wikipedia.org/wiki/%D8%B3%D8%A7%D9%86_%D8%A8%D8%B1%D9%88%D9%86%D9%88_(%D9%83%D8%A7%D9%84%D9%8A%D9%81%D9%88%D8%B1%D9%86%D9%8A%D8%A7)) [باي بال](https://ar.wikipedia.org/wiki/%D8%A8%D8%A7%D9%8A_%D8%A8%D8%A7%D9%84) ه[م](https://ar.wikipedia.org/wiki/%D8%AA%D8%B4%D8%A7%D8%AF_%D9%87%D9%8A%D8%B1%D9%84%D9%8A) [تشاد هيرلي](https://ar.wikipedia.org/wiki/%D8%AA%D8%B4%D8%A7%D8%AF_%D9%87%D9%8A%D8%B1%D9%84%D9%8A) [وستيف تشين](https://ar.wikipedia.org/wiki/%D8%B3%D8%AA%D9%8A%D9%81_%D8%AA%D8%B4%D9%8A%D9%86) [وجاود كريم،](https://ar.wikipedia.org/wiki/%D8%AC%D8%A7%D9%88%D8%AF_%D9%83%D8%B1%D9%8A%D9%85) في مدينة سان برونو .

> **-1 الموقع الذي اشتهربانتشار مستخدميه في جميع مناطق العالم عرف باسم:** linkedin.com .أ ب. تويتر Facebook.com .ج د.يوتيوب **.**2 **الفترة الزمنية الفاصلة بين ظهور موقع يوتيوب وموقع فيس بوك هي:** أ. سنة ب. سنتان ج. ثلاث سنوات د. أربع سنوات **-3 ظهر موقع com.linkedin و كان متخصصا عند ظهوره في:** أ.المحادثات والدردشات ب[.](https://ar.wikipedia.org/wiki/%D8%B1%D9%81%D8%B9) [رفع](https://ar.wikipedia.org/wiki/%D8%B1%D9%81%D8%B9) [التسجيلات المرئية](https://ar.wikipedia.org/wiki/%D9%81%D9%8A%D8%AF%D9%8A%D9%88) مجانا ج.التجارة الالكترونية د. مجال الوظائف والأعمال **.**4 **"أُطلق موقع تويتر ٍ بشكل رسمي للعالم في أكتوبر من عام2006م" هذه العبارة تعد أ.** حقيقية ب.تعميم ج.مصطلح د.رأي www.almanahj.com

**ورقة عمل في مادة الدراسات الاجتماعیة للصف الثاني عشر للعام الدراسي الفصل الثاني**

. أقرأ كلمة صاحب السمو الشيخ خليفة بن زايد آل نهيان، رئيس دولة الإمارات العربية المتحدة حفظه الله ثم أجب على الاسئلة التي تليها

في هذا العصر يتعرّض العديد من الناس لمشاكل الإدمان ولعلّ أبرزها إدمان الإنترنت، والذي يعني القي يقضيها الشخص مستخدماً شبكة الإنترنت على اختلاف أهدافه وأغراضه، وتكون هذه الحالة مرضيّةً وغير طبيعيّةٍ بالمرّة، وأدى التكنولوجيّ الكبير في وقتنا هذا إلى زيادة الإقبال على استخدام الإنترنت من مختلف الأجهزة سواء المحمولة أو من خلال الهواتف الذكية وغيرها، أسباب إدمان الإنترنت الشعور بالملل. الفراغ وطول الساعات التي لا يجد فيها الشخص أي أمرٍ مفيدٍ يشغل وقته به. الشعور بالوحدة والعزلة. الامتيازات التي يوفرها الإنترنت لمستخدمه، حيث يستطيع أن يجد فيه ختلف الأمور التي يحبها أو الجديدة بالنسبة إليه. أعراض إدمان الإنترنت الساعات الطويلة التي يقضيها الشخص مستعملاً الإنترنت بشكلٍ يفوق ما يحدّده الإنسان لنفسه. الشعور بالضيق والاختناق والتوتر في حال عدم القدرة على الاتّصال بشبكة الإنترنت. الإحساس بسعادةٍ كبيرةٍ وغامرةٍ في حال عودة الإنترنت للعمل بعد انقطاعه خاصّةً لفتراتٍ طويلة. التكلّم عن الإنترنت وخدماته ومزاياه طوال ساعات اليوم وإدراجه في معظم الأحاديث اليومية. الانصراف عن أداء مختلف الواجبات الاجتماعية سواء على صعيد الأسرة أو الوظيفة لتخصيص الوقت لاستخدام الإنترنت. استخدام ا ٍ لإنترنت بشكل طبيعي حتى في ظل وجود المشكلات الاجتماعية والأسرية. استخدام الإنترنت فور النهوض من النوم لرؤية الرسائل والأحداث الجديدة والصور والتعليقات المختلفة. عدم القدرة على مواجهة مشاكل الحياة وضغوطاتها وحلّها. الشعور بالخجل والانطواء والبعد عن النساء المختلطة بين الفرح والذنب. نتائج الإدمان على الإنترنت بقاء الشخص وحيداً لا يعرف عن الواقع أي شيءٍ حيث ينفصل تماماً عنه. المشاكل الصحية مثل: آلام الظهر، والرقبة، والعيون. فشل العلاقات الاجتماعيّة المختلفة والزواج في مقدّمتها. سوء الأخلاق وفسادها والعبث بما بسبب الاطلاع على ثقافاتٍ وحضاراتٍ غريبةٍ عن الشخص ومغايرةٍ عن تربيته وعاداته وثقافته. علاج إدمان الإنترنت البحث عن المساعدة الجدية من أشخاصٍ مسؤولين وخبيرين قبل تفاقم الوضع وتدهور المشكلة بشكل أكبر. الحصول على دعم وتشجيع العائلة والأقارب اللهتمين بمصلحة الشخص. الابتعاد عن الدخول إلى شبكة الإنترنت من ï, حلال الهواتف المحمولة لتقليل ساعات است<mark>خدام الإنترنت، بسبب استخدا</mark>م <mark>الإنترنت في هذا الوقت من خلال الهواتف. تحديد ساعات مع</mark>يّنةٍ لاستخدام الإنترنت.<br>-

### **.1أي مما يأتي يعد الفكرة الريئسة للنص: :**

**أ.** إيجابيات الانترنت ب. إدمان الانترنت ج. استخدام الانترنت د. ثقافة الانترنت **..2أي مما يلي يعد من نتائج إدمان الانترنت:** ً أ. بقاء الشخص وحيدا ب. المشاكل الصحية ج. فشل العلاقات الاجتماعيّة د.جميع ماسبق .3" الابتعاد عن الدخول إلى شبكة الإنترنت من خلال الهواتف المحمولة يسهم في تقليل ساعات استخدام الإنترنت"تعد هذة العبارة حقيقية ب.تعميم ج.مصطلح د.رأي

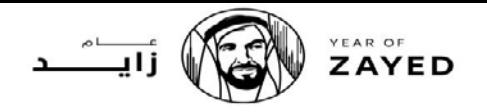

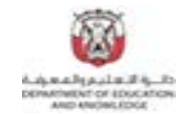

# **ورقة عمل في مادة الدراسات الاجتماعیة للصف الثاني عشر للعام الدراسي الفصل الثاني**

**8** .**أقرأ النص بتمعن ثم أجب على الأسئلة التي تليه:**

**التنمر الالكتروني يشبه كثيرا التنمر الذي يتواجد في المدارس أو حتى في الشارع، و يكون الغرض منه هو فرض عقوبة على الطرف الضعيف و استغلاله لمصالح شخصية، و الجدير بالذكر أنه في الآونة الأخيرة قد انتشرت حالة التنمر عبر مواقع الانترنت و خاصة مواقع التواصل الاجتماعي، و يكون الغرض منها فعليا هو الأذية و العنف**

**تعود الأسباب التي تدفع المتنمرين على البدء في شن الهجوم الالكتروني على الطرف الآخر لمجموعة كبيرة من الأسباب متعددة الجوانب، و من أهمها ما : يلي**

**\* شعور المتنمر القاتل بالرغبة في السيطرة على الطرف الأخر. \* تعد الغيرة من أسباب التنمر الذي يحدث على الشبكة الالكتروني؟ \*وللوقاية من ذلك توجب على الجميع التحفظ على المعلومات الشخصية و الصور الشخصية بعيدا عن متناول الجميع عبر مواقع التواصل الاجتماعي**. **\*يجب على الضحية أن يكون أكثر وضوحا مع المقربين منه و طلب مساعدتهم في التخلص من هذه المشكلة.** يجب على الجميع التعرف على القوانين التي تشتمل عليها سياسة مواقع التواصل الاجتماعي مع الحرص على معرفة كيف يمكن مقاضاة المتنمر الكترونيا

# www.almanahj.com

**.1 المشكلة الريئسة التي تناولها النص هي :**

**أ.** التنمر اللفظي ب.التنمر الالكتروني ج.التنمر الجسدي د.جميع ماسبق **ً رئيسا للتنمر الالكتروني ؟ .-2 أي من العبارات التالية تعد سببا أ. رغبة المتنمر في السيطرة على أموال الطرف الأخر ب. شعور المتنمر القاتل بتخريب سمعة الطرف الأخر ج. الرغبة في الحصول على المركز الاجتماعي للطرف الأخر د. شعور المتنمر القاتل بالرغبة في السيطرة على الطرف الأخر .2 العبارات الأتية تعد من الحلول التي يجب العمل بها للوقاية من التنمرالالكتروني. أ. التحفظ على المعلومات الشخصية و الصور الشخصية بعيدا عن متناول الجميع عبر مواقع التواصل الاجتماعي** 

 **ب. على الضحية أن يكون أكثر وضوحا مع المقربين منه و طلب مساعدتهم في التخلص من هذه المشكلة**

**ج. يجب على الجميع التعرف على القوانين التي تشتمل عليها سياسة مواقع التواصل الاجتماعي**

**د.جميع ماسبق**

#### مجلس أبوظبي للتطيم مكتب الظفرة التطيمي مدرسة قطر الندى للتعليم الثانوي

## **ورقة عمل في مادة الدراسات الاجتماعیة للصف الثاني عشر للعام الدراسي الفصل الثاني**

لنفاذ إلى الإنترنت

\* من خلال تحلیل شكل النفاذ إلى الانترنت یتضح أن **:** أ. هو اتف أندرويد تمتلك أكبر نسبةمن أدوات نفاذ الأفراد إلى الانترنت ب. آيباد أقل الأجهزة استخدماً للنفاذإلى الانترنت ج. نسبة الكمبيوتر المكتبي أقل من نسبة الكمبيوتر المحمول د.آيفون يأتي في المرتبة الخامسة في الاستخدام

> **\* تشير الصور المقابلة إلي الأثار المترتبة على :** أ. الادمان الالكتروني

- ب. الجريمة الالكترونية
	- ج. الرعاية الالكترونية
		- د.الأمية الالكترونية

www.almanahj.com

# ما اللهوات التي تملكها؟ 999 من أمراد العينة أشباروا إلى امتلاكهم جهاز كمبيوتر محمولا أو مكتبياً

# \* **أقرأ بتمعن الفقرة الآتية، ثم أجيب عن الأسئلة:**

الخصوصية حق من حقوق أي إنسان. بالتالي يجب أن تكون موجودة على الإنترنت ويمكن الإشارة إلى الخصوصية على الجمع على حفظ معلوماته وبياناته بعيدا عن أي شخص لا يسمح له بالوصول إليها " أما سياسات الخصوصية فهي: ما قمتم بالموافقة عليه جمل معامل الموافق عليه الموافقنا عليه؟ حين من الفترض أنه عندما نقوم بتسليم محتوانا الشخصي – صورنا، بريدنا الإلكتروني، سيرنا الذاتية – إلى جهة ما، يجب علينا أن نعرف فعلاً ما الذي نسمح لهم بفعله بمذا المحتوى.

مستقبل الخصوصية على الإنترنت غامض جدا، لأن التقنيون لديهم عقبات كثيرة تأخرهم عن تأمين خصوصية المستخدمين ولكن ذلك لا يعنى عدم الأخذ بما هو موجود.كم من الوقت الذي تقضيه متصلا بالإنترنت؟ إذا كنت مدمن رسائل أو يوتيوب أو تستخدم شبكة الإنترنت للأعمال التجارية، فإنك تكون المسارات التي يمكنك تتبعها. لدي كل منا ما يطلق عليها اسم "البصمة الرقمية" وقد تكون عند البعض أكبر من غيرهم. فكلما دخلت على الإنترنت ونشرت بعض الكلمات أو شاركت مقطع فيديو أو كتبت مدونة، فإنك تترك ما يمكن أن يطلق عليه "بصمة رقمية ."إنما أثر لأنشطتك الإلكترونية

> **.1 أي العبارات التالية توضح أسباب غموض مستقبل الخصوصية على الانترنت. أ.** وجود قراصنة الانترتت ب. العقبات التي تواجه التقنيون ج. الجرائم الالكترونية د. التجارة الالكترونية .2 أي **أي المفاهيم تفسر العبارة الآتية** " علامة تتركھا عندما تتصل بالإنترنت." **أ.** الوصول الالكتروني ب. المحاسبة الالكترونية ج. البصمة الرقمية د. جميع ماسبق.